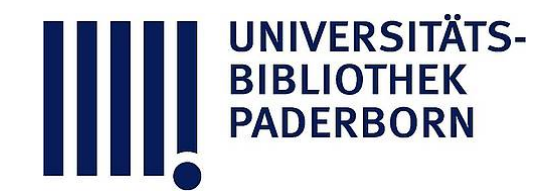

## **Die Ingenieur-Mathematik in elementarer Behandlung**

Das Potential und seine Anwendung auf die Theorien der Gravitation, des Magnetismus, der Elektrizitaet, der Waerme und der Hydrodynamik

## **Holzmüller, Gustav**

**Leipzig, 1898**

14) Die Diagrammfläche der Gravitation

[urn:nbn:de:hbz:466:1-77934](https://nbn-resolving.org/urn:nbn:de:hbz:466:1-77934)

**Visual \** Library

## 18 Kapitel II.

Die Senkrechte und Wagerechte durch je zwei gleichzahlige der auf beiden Koordinatenachsen gefundenen Punkte geben je einen Schnittpunkt, und so erhält man beliebig viele Punkte

$$
\ldots, A_{-3}, A_{-2}, A_{-1}, A_0, A_1, A_2, A_3 \ldots
$$

der Kurve.

Will man weitere Punkte einschalten, so hat man nur nötig, zwischen zwei Nachbarpunkten auf einer Achse und den zugehörigen auf der anderen Achse die mittleren Proportionalen einzuzeichnen. Verbindet man die neuen Teilpunkte mit den Nachbarpunkten auf den schrägen Hülfslinien, so hat man die zu benutzenden Richtungen für die nötigen Parallelen \* ).

14) Satz. Die Diagrammfläche der Gravitationskurve über einer beliebigen Strecke  $B_{\rm t}B_{\rm s}$  der X-Achse ist gleich den Rechtecke aus der Grundlinie  $B_1 B_3$  und der mittleren Pro-

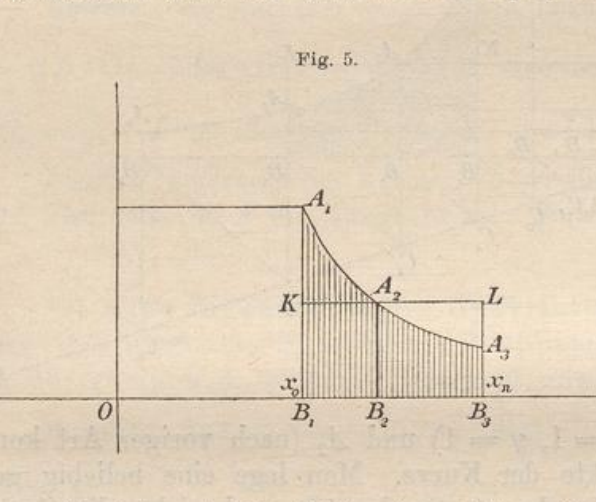

portionale  $B_2A_3$ der Grenzhöhen  $B_1A_1$  und  $B_3A_3$ . **Beweis . In der** Figur sei  $B_1B_3A_3A_1$ die zu berechnende Diagrammfläche,

 $OB<sub>2</sub>$  sei mittlere Proportionale zwischen  $OB<sub>1</sub>$  und  $OB<sub>3</sub>$ , also  $B_2 A_2$  mittlere Proportionale zwischen  $B_1A_1$  und  $B_3A_3$ . Man denke sich  $B_1B_3$ 

in zahlreiche gleiche Teile eingeteilt und durch entsprechende Lote die Fläche in senkrechte Streifen zerlegt. Die Teilpunkte auf der X-Achse seien der Reihe nach  $x_0, x_1, x_2, \ldots, x_n$ , die zugehörigen Ordinaten  $y_0$ ,  $y_1$ ,  $y_2$ ,  $\ldots$ ,  $y_n$ .

Multipliziert man die Grundlinie jedes Streifens mit seiner Anfangshöhe und bildet man die Summe der Produkte, so erhält man bei endlicher Anzahl der Streifen zu Großes, aber für  $n = \infty$  den richtigen Inhalt. Wählt man die Endhöhen, so erhält man zunächst zu Kleines,

alitaristo di all'abat con

<sup>\*</sup> ) Diese Art des Konstruierens ist in technischen Kreisen sehr beliebt , da nur Verschiebung des Winkelhakens auf der Reifssehiene erforderlich ist . Sie gilt auch für die Konstruktion der gleichseitigen Hyperbel und der adiabatischen Kurven. Bildet man auf der einen Achse die Punkte der geometrischen Reihe, trägt man aber auf der andern Achse gleiche Abstände ab, so erhält man eine logarithmische Linie.

Die Gravitationskurve  $y = \frac{1}{x^2}$  und der Potentialbegriff. 19

aber für  $n = \infty$  das Richtige. Also mufs man erst recht für  $n = \infty$ Richtiges erhalten, wenn man irgend welchen Mittelwert zwischen Anfangs- und Grenzhöhe als Höhe jedes Streifens wählt , z. B. das arithmetische Mittel, oder, was besondere Einfachheit giebt, die mittlere Proportionale . Für den ersten Streifen wird bei An¬ 'wendung der letzteren die Höhe gleich  $\sqrt{y_0 y_1}$ , also sein Inhalt gleich

$$
(x_1 - x_0) \sqrt{y_0 y_1} = (x_1 - x_0) \sqrt{\frac{1}{x_0^2} \cdot \frac{1}{x_1^2}} = (x_1 - x_0) \frac{1}{x_0} \cdot \frac{1}{x_1} = \frac{1}{x_0} - \frac{1}{x_1}.
$$

Bildet man ebenso den Inhalt für jeden folgenden Streifen, so erhält man als Summe der Inhalte

$$
\overline{\stackrel{x_n}{F}} = \left(\frac{1}{x_0} - \frac{1}{x_1}\right) + \left(\frac{1}{x_1} - \frac{1}{x_2}\right) + \left(\frac{1}{x_2} - \frac{1}{x_3}\right) + \ldots + \left(\frac{1}{x_{n-1}} - \frac{1}{x_n}\right).
$$

Hier hebt sich mit Ausnahme von  $\frac{1}{x_0}$ alles weg, so  $-$  und  $$ dafs man erhält

$$
\overset{x_n}{\underset{x_0}{F}} = \frac{1}{x_0} - \frac{1}{x_n}.
$$

Für unendlich grofse Zahl der Streifen ist dies absolut richtig . Aber für jede beliebige Anzahl kommt dasselbe heraus.

Dasselbe erhält man aber auch, wenn man die Grundlinie  $x_n - x_0$ <sup>1</sup> 1 mit  $\frac{1}{x_0} \cdot \frac{1}{x_n}$  multipliziert, denn  $(x_n - x_0) \frac{1}{x_0} \cdot \frac{1}{x_n} = \frac{1}{x_0} - \frac{1}{x_n}$ . Also ist

$$
\overline{F}_{x_0}^{x_n} = \frac{1}{x_0} - \frac{1}{x_n} = (x_n - x_0) \frac{1}{x_0} \cdot \frac{1}{x_n} = (x_n - x_0) \sqrt{\frac{1}{x_0^2} \cdot \frac{1}{x_n^2}}
$$
\n
$$
= (x_n - x_0) \sqrt{\frac{1}{y_0} \cdot \frac{1}{y_n}}.
$$

ist aber die mittlere Proportionale der Grenzhöhe, also ist der Satz als richtig bewiesen. Zugleich aber ist gezeigt, dafs der Inhalt auch gleich dem Produkte aus der Längeneinheit und dem Unterschiede der reziproken Werte der Anfangsund End-Abscisse ist.

Reicht das Diagramm von  $x_0$  bis  $x = +\infty$ , so erhält man als Fläche

$$
\overline{F}^{\frac{1}{m}-\frac{a}{x_0}} - \frac{1}{\infty} = \frac{1}{x_0} - 0 = \frac{1}{x_0}
$$

Also: Die Diagrammfläche von  $x_0$  bis  $\infty$  ist gleich dem Rechtecke aus der Längeneinheit und dem umgekehrten Werte von  $x_0$ .

15) Einfachste Konstruktion des Inhalts der Diagramm flächen.

 $2\,^*$